# Package 'escape'

April 15, 2024

Title Easy single cell analysis platform for enrichment

Version 1.12.0

Date 2022-3-05

Description A bridging R package to facilitate gene set enrichment analysis (GSEA) in the context of single-cell RNA sequencing. Using raw count information, Seurat objects, or SingleCell-Experiment format, users can perform and visualize GSEA across individual cells.

License GPL-2

Encoding UTF-8

LazyData false

RoxygenNote 7.1.2

biocViews Software, SingleCell, Classification, Annotation, GeneSetEnrichment, Sequencing, GeneSignaling, Pathways

Depends  $R$  ( $>= 4.1$ )

Imports grDevices, dplyr, ggplot2, GSEABase, GSVA,

SingleCellExperiment, ggridges, msigdbr, stats, BiocParallel, Matrix, UCell, broom, reshape2, patchwork, MatrixGenerics, utils, rlang, stringr, data.table, SummarizedExperiment, methods

Suggests Seurat, SeuratObject, knitr, rmarkdown, markdown, BiocStyle, testthat, dittoSeq  $(>= 1.1.2)$ 

# VignetteBuilder knitr

git\_url https://git.bioconductor.org/packages/escape

git\_branch RELEASE\_3\_18

git\_last\_commit 51adca6

git\_last\_commit\_date 2023-10-24

Repository Bioconductor 3.18

Date/Publication 2024-04-15

Author Nick Borcherding [aut, cre], Jared Andrews [aut]

Maintainer Nick Borcherding <ncborch@gmail.com>

# <span id="page-1-0"></span>R topics documented:

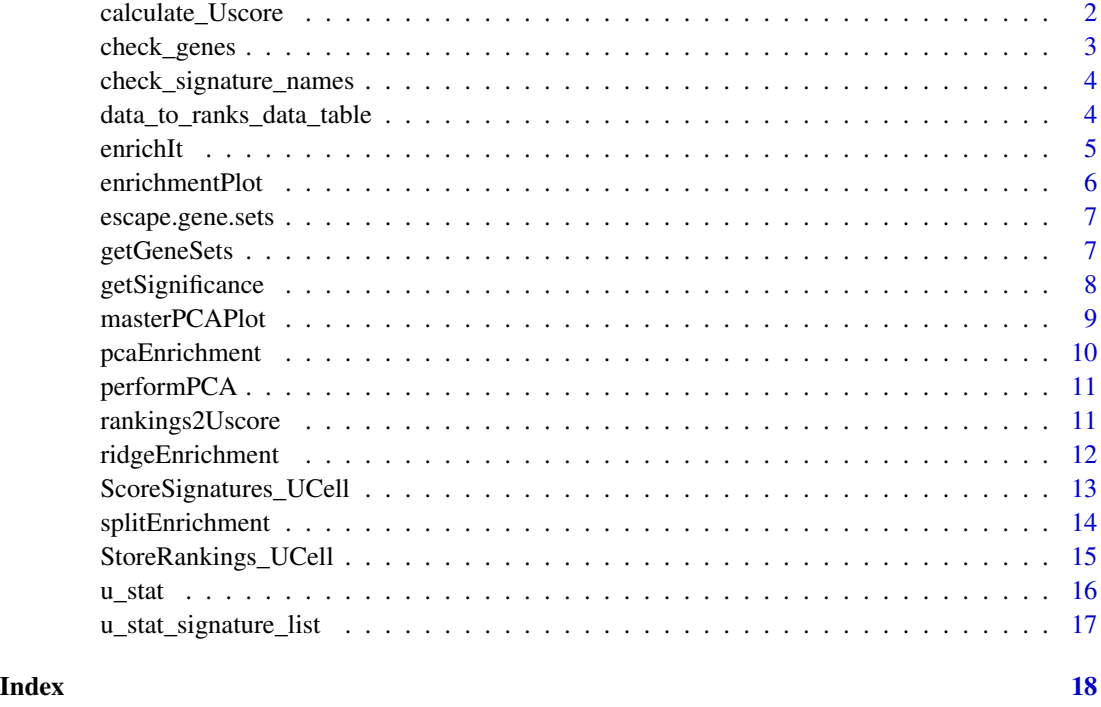

calculate\_Uscore *Calculate rankings and scores for query data and given signature set*

# Description

Calculate rankings and scores for query data and given signature set

```
calculate_Uscore(
 matrix,
 features,
 maxRank = 1500,chunk.size = 1000,ncores = 1,
 w_neg = 1,
  ties.method = "average",
  storeRanks = FALSE,
 force.gc = FALSE,name = "")
```
# <span id="page-2-0"></span>check\_genes 3

# Arguments

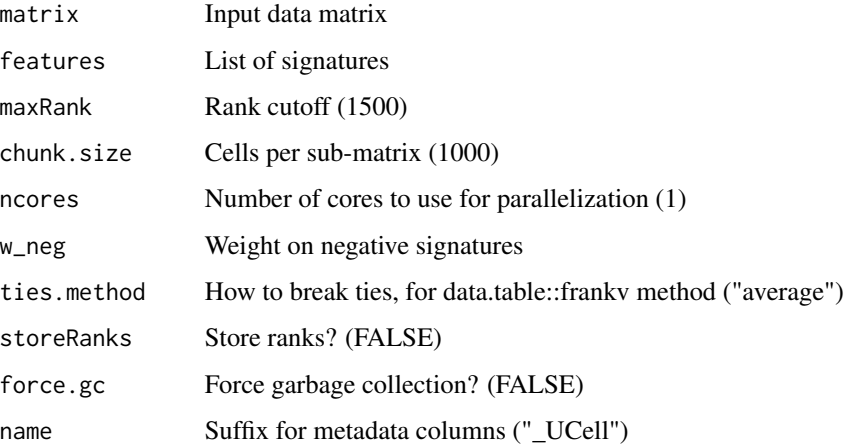

#### Value

A list of signature scores

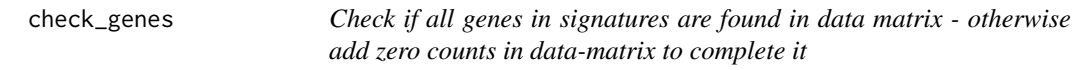

# Description

Check if all genes in signatures are found in data matrix - otherwise add zero counts in data-matrix to complete it

# Usage

```
check_genes(matrix, features)
```
# Arguments

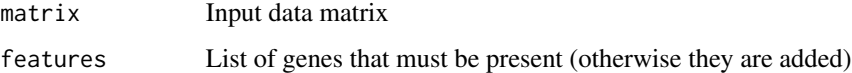

#### Value

Same input matrix, extended to comprise any missing genes

<span id="page-3-0"></span>check\_signature\_names *Check signature names and add standard names is missing*

# Description

Check signature names and add standard names is missing

#### Usage

check\_signature\_names(features)

# Arguments

features List of signatures for scoring

### Value

The input list of signatures, with standard names if provided un-named

data\_to\_ranks\_data\_table

*Calculate per-cell feature rankings*

# Description

Calculate per-cell feature rankings

# Usage

```
data_to_ranks_data_table(data, ties.method = "average")
```
#### Arguments

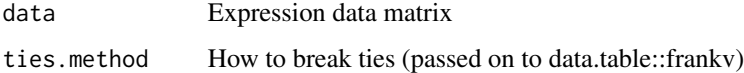

#### Value

A data.table of ranks

<span id="page-4-1"></span><span id="page-4-0"></span>

# Description

This function allows users to input both the single-cell RNA-sequencing counts and any gene set pathways either from the stored data or from other sources. The enrichment calculation itself uses the two methods 1) gsva R package and the poisson distribution for RNA or the [UCell package.](https://github.com/carmonalab/UCell)

# Usage

```
enrichIt(
 obj,
  gene.sets = NULL,
 method = "ssGSEA",
 groups = 1000,
 cores = 2,
 min.size = 5,
  ssGSEA.norm = FALSE,
  ...
)
```
#### Arguments

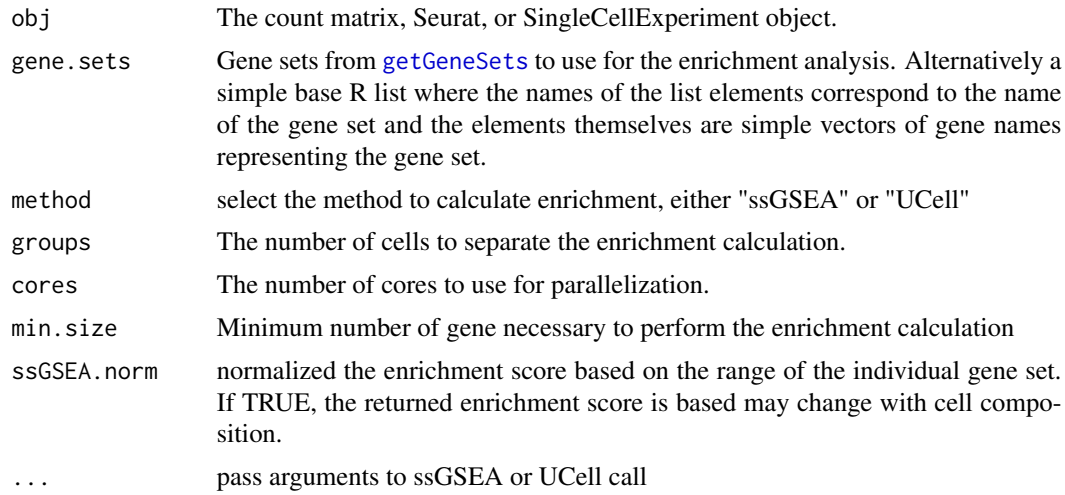

#### Value

Data frame of normalized enrichmenet scores (NES)

# Author(s)

Nick Borcherding, Jared Andrews

# <span id="page-5-0"></span>See Also

[getGeneSets](#page-6-1) to collect gene sets.

# Examples

```
GS <- list(Bcells = c("MS4A1", "CD79B", "CD79A", "IGH1", "IGH2"),
  Tcells = c("CD3E", "CD3D", "CD3G", "CD7","CD8A"))
pbmc_small <- suppressWarnings(SeuratObject::pbmc_small)
ES <- enrichIt(obj = pbmc_small, gene.sets = GS, min.size = NULL)
```
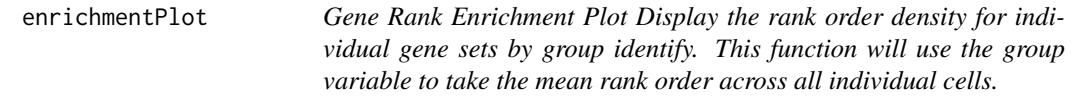

# Description

Gene Rank Enrichment Plot Display the rank order density for individual gene sets by group identify. This function will use the group variable to take the mean rank order across all individual cells.

#### Usage

```
enrichmentPlot(
 obj,
 gene.set,
 gene.sets,
 group,
 colors = c("#0D0887FF", "#7E03A8FF", "#CC4678FF", "#F89441FF", "#F0F921FF")
)
```
# Arguments

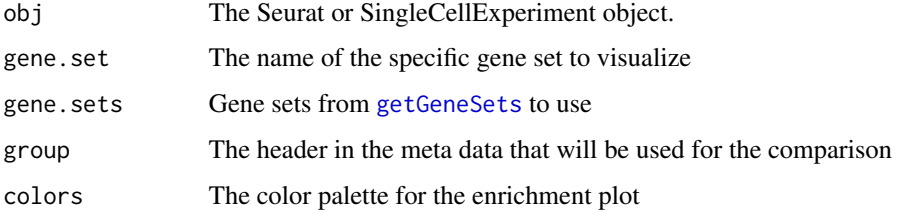

#### Value

ggplot2 object mean rank gene density

# <span id="page-6-0"></span>escape.gene.sets 7

#### Examples

```
## Not run:
GS <- list(Housekeeping = c("ACTA1", "ACTN1", "GAPDH"),
Cancer = c("TP53","BRCA2","ERBB2","MYC"))
pbmc_small <- suppressWarnings(SeuratObject::pbmc_small)
enrichmentPlot(pbmc_small gene.set = "Cancer",
               gene.sets = GS, group = "groups")
```
## End(Not run)

escape.gene.sets *In-Built Gene Sets for Escape*

#### Description

A list of gene sets derived from PMID: 29961579 relating to tumor immunity.

<span id="page-6-1"></span>getGeneSets *Get a collection of gene sets to perform enrichment on*

## Description

This function allows users to select libraries and specific gene.sets to form a GeneSetCollection that is a list of gene sets.

#### Usage

```
getGeneSets(
  species = "Homo sapiens",
  library = NULL,
  subcategory = NULL,
  gene.sets = NULL
)
```
#### Arguments

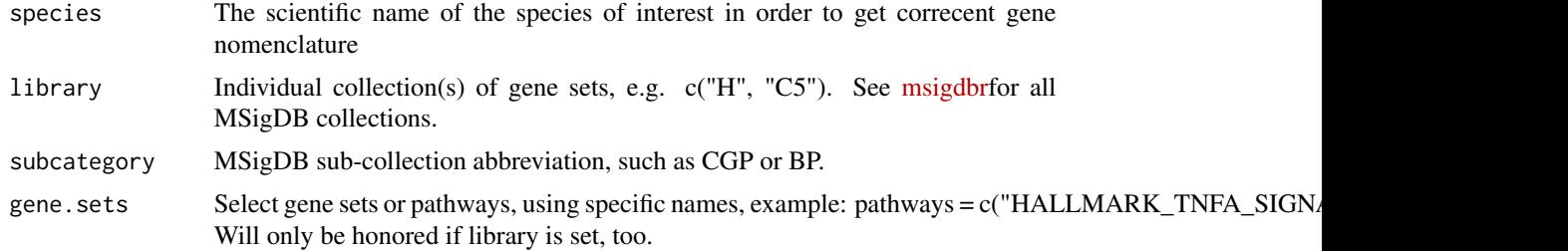

# <span id="page-7-0"></span>Value

A GeneSetCollection object containing the requested GeneSet objects.

# Author(s)

Nick Borcherding, Jared Andrews

#### Examples

GS <- getGeneSets(library = "H")

getSignificance *Perform significance testing between groups and enrichement scores.*

# Description

This functions takes the enrichment scores and performs statistical testing to evaluate the difference by group selected. The function can perform 5 tests: 1) Welch's T test (T.test), 2) Logistic Regression (LR), 3) Wilcoxon Rank Sum Test (Wilcoxon), 4) one-way ANOVA (ANOVA), and 5) Kruskal-Wallis (KW). The latter two output will include the individual comparisons between groups using TukeyHSD for ANOVA and pairwise Wilcoxon Rank Sum Test for KW. The output includes adjusted p-values based on the Benjamini Hochberg method.

#### Usage

```
getSignificance(enriched, group = NULL, gene.sets = NULL, fit = NULL)
```
# Arguments

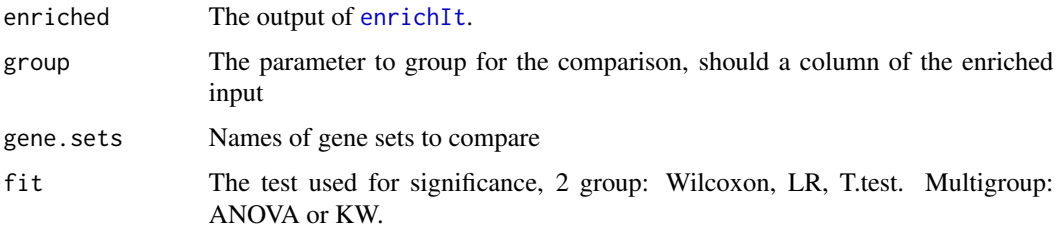

#### Value

Data frame of test statistics

#### See Also

[enrichIt](#page-4-1) for generating enrichment scores.

### <span id="page-8-0"></span>masterPCAPlot 9

#### Examples

```
ES2 <- readRDS(url(
"https://ncborcherding.github.io/vignettes/escape_enrichment_results.rds"))
output <- getSignificance(ES2, group = "Type", fit = "T.test")
```
masterPCAPlot *Visualize the components of the PCA analysis of the enrichment results*

# Description

Graph the major gene set contributors to the [pcaEnrichment](#page-9-1).

#### Usage

```
masterPCAPlot(enriched, gene.sets, PCx, PCy, top.contribution = 10)
```
# Arguments

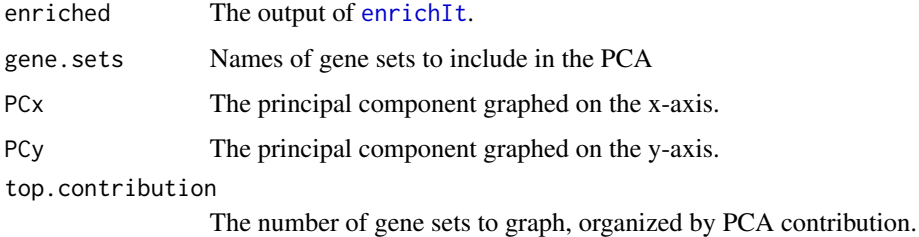

### Value

ggplot2 object sumamrizing the PCA for the enrichment scores

#### See Also

[enrichIt](#page-4-1) for generating enrichment scores.

# Examples

```
ES2 <- readRDS(url(
"https://ncborcherding.github.io/vignettes/escape_enrichment_results.rds"))
masterPCAPlot(ES2, PCx = "PC1", PCy = "PC2", gene.sets = colnames(ES2),
top.contribution = 10)
```
<span id="page-9-1"></span><span id="page-9-0"></span>

#### Description

Density plot of the principal components

#### Usage

```
pcaEnrichment(
 PCAout,
 PCx,
 PCy,
  colors = c("#0D0887FF", "#7E03A8FF", "#CC4678FF", "#F89441FF", "#F0F921FF"),
  contours = TRUE,
  facet = NULL
\mathcal{L}
```
#### Arguments

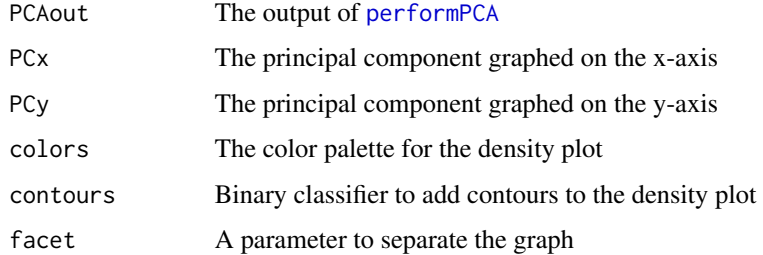

# Value

ggplot2 object of the results of PCA for the enrichment scores

#### See Also

[performPCA](#page-10-1) for generating PCA results.

# Examples

```
ES2 <- readRDS(url(
"https://ncborcherding.github.io/vignettes/escape_enrichment_results.rds"))
PCA <- performPCA(enriched = ES2, groups = c("Type", "Cluster"))
pcaEnrichment(PCA, PCx = "PC1", PCy = "PC2", contours = TRUE)
```
<span id="page-10-1"></span><span id="page-10-0"></span>

# Description

Using all or selected enrichment scores of individual single-cells, this function will calculate principal components using scaled values and attach to the output columns to use to graph later.

#### Usage

```
performPCA(enriched, gene.sets = NULL, groups)
```
# Arguments

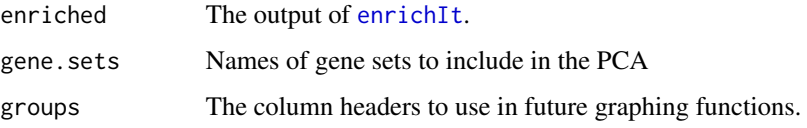

#### Value

Data frame of principal components

#### Author(s)

Nick Borcherding

#### Examples

```
ES2 <- readRDS(url(
"https://ncborcherding.github.io/vignettes/escape_enrichment_results.rds"))
PCA <- performPCA(enriched = ES2, groups = c("Type", "Cluster"),
gene.sets = colnames(ES2))
```
rankings2Uscore *Get signature scores from pre-computed rank matrix*

#### Description

Get signature scores from pre-computed rank matrix

# Usage

```
rankings2Uscore(
  ranks_matrix,
  features,
 chunk.size = 1000,
 w_neg = 1,
 ncores = 1,
 force.gc = FALSE,name = "UCell"\mathcal{L}
```
# Arguments

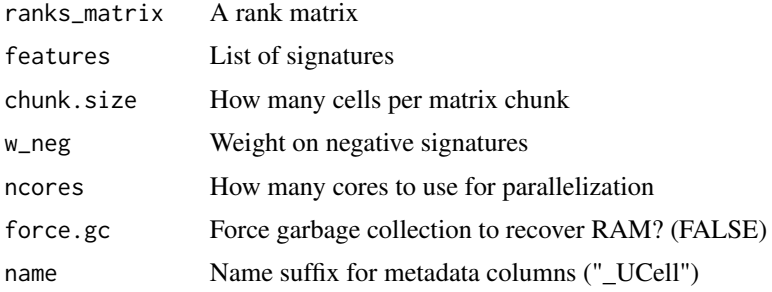

#### Value

A list of signature scores

ridgeEnrichment *Generate a ridge plot to examine enrichment distributions*

#### Description

This function allows to the user to examine the distribution of enrichment across groups by generating a ridge plot.

```
ridgeEnrichment(
 enriched,
 group = "cluster",
 gene.set = NULL,
 scale.bracket = NULL,
 facet = NULL,
 add.rug = FALSE,colors = c("#0D0887FF", "#7E03A8FF", "#CC4678FF", "#F89441FF", "#F0F921FF")
)
```
<span id="page-11-0"></span>

<span id="page-12-0"></span>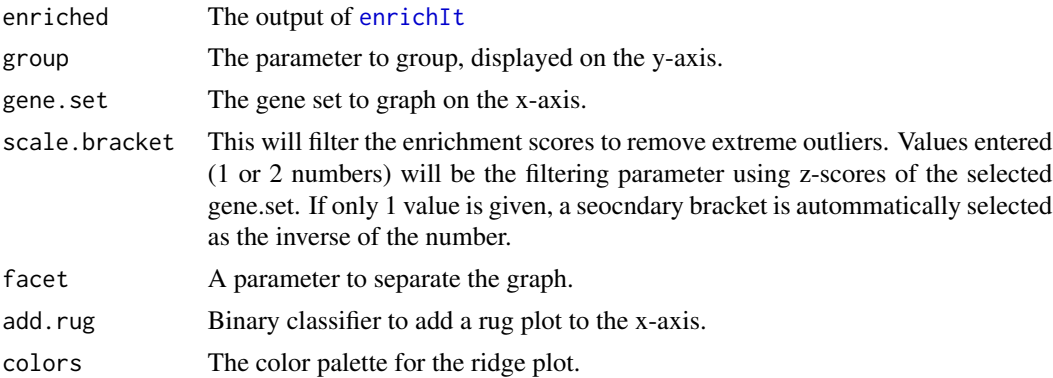

### Value

ggplot2 object with ridge-based distributions of selected gene.set

# See Also

[enrichIt](#page-4-1) for generating enrichment scores.

#### Examples

```
ES2 <- readRDS(url(
"https://ncborcherding.github.io/vignettes/escape_enrichment_results.rds"))
ridgeEnrichment(ES2, gene.set = "HALLMARK_DNA_REPAIR", group = "cluster",
facet = "Type", add.rug = TRUE)
```
ScoreSignatures\_UCell *Calculate module enrichment scores from single-cell data*

#### Description

Calculate module enrichment scores from single-cell data

```
ScoreSignatures_UCell(
 matrix = NULL,features,
 precalc.ranks = NULL,
 maxRank = 1500,w_neg = 1,
 name = "_UCell",
  assay = "counts",
  chunk.size = 1000,
```

```
ncores = 1,
 ties.method = "average",
 force.gc = FALSE,seed = 123\lambda
```
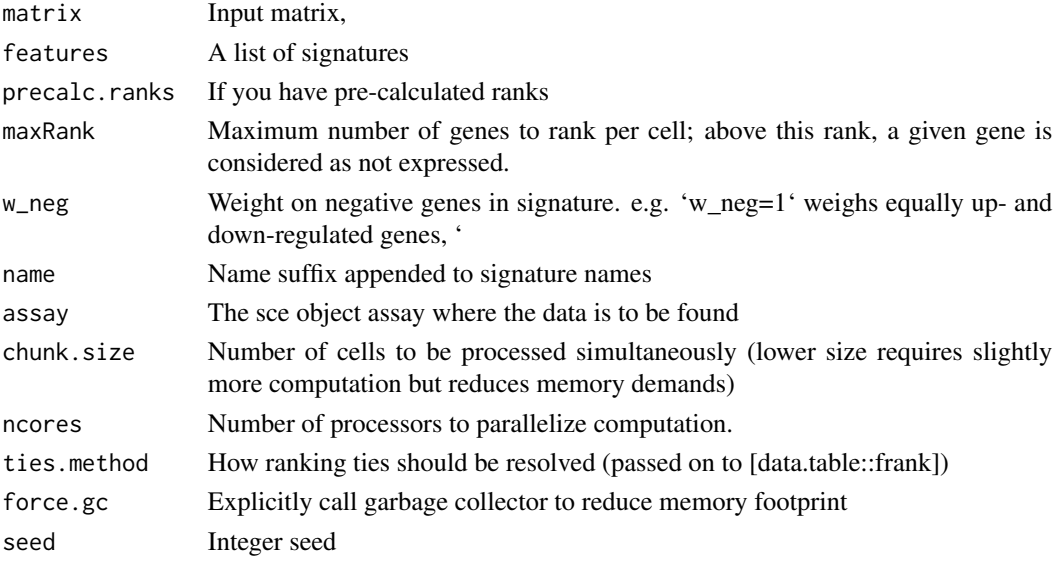

### Value

Returns input SingleCellExperiment object with UCell scores added to altExp

splitEnrichment *Generate a split violin plot examine enrichment distributions*

# Description

This function allows to the user to examine the distribution of enrichment across groups by generating a split violin plot.

```
splitEnrichment(
 enriched,
 x. axis = NULL,scale.bracket = NULL,
 split = NULL,gene.set = NULL,
 colors = c("#0D0887FF", "#7E03A8FF", "#CC4678FF", "#F89441FF", "#F0F921FF")
)
```
<span id="page-13-0"></span>

<span id="page-14-0"></span>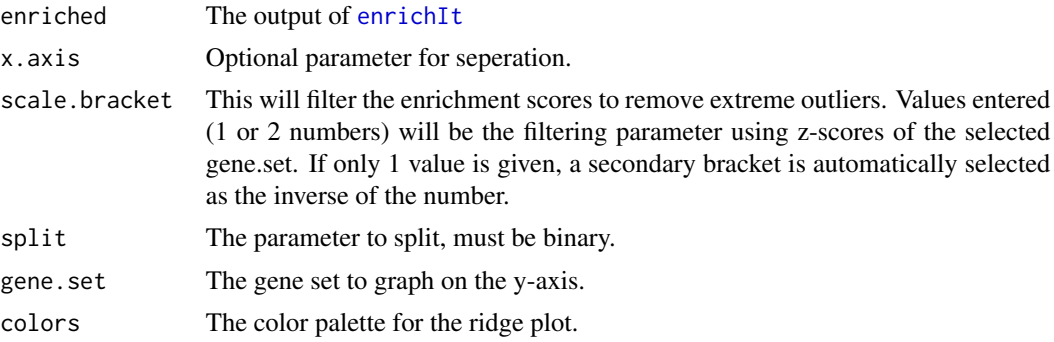

# Value

ggplot2 object violin-based distributions of selected gene.set

#### See Also

[enrichIt](#page-4-1) for generating enrichment scores.

#### Examples

```
ES2 <- readRDS(url(
"https://ncborcherding.github.io/vignettes/escape_enrichment_results.rds"))
splitEnrichment(ES2, x.axis = "cluster", split = "Type",
gene.set = "HALLMARK_DNA_REPAIR")
```
StoreRankings\_UCell *Calculate and store gene rankings for a single-cell dataset*

# Description

Calculate and store gene rankings for a single-cell dataset

```
StoreRankings_UCell(
 matrix,
 maxRank = 1500,chunk.size = 1000,ncores = 1,
 assay = "counts",ties.method = "average",
 force.gc = FALSE,
  seed = 123)
```
<span id="page-15-0"></span>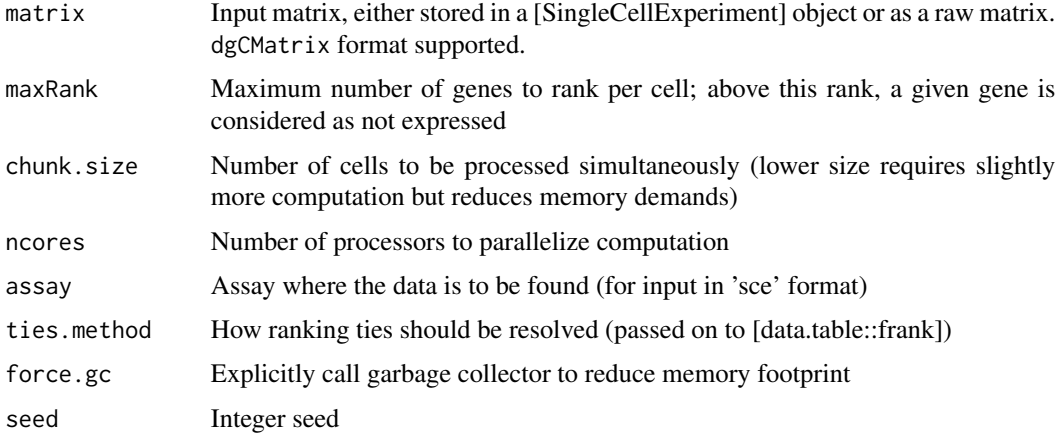

# Value

Returns a sparse matrix of pre-calculated ranks that can be used multiple times to evaluate different signatures

Returns a sparse matrix of pre-calculated ranks that can be used multiple times to evaluate different signatures

u\_stat *Calculate Mann Whitney U from a vector of ranks*

# Description

Calculate Mann Whitney U from a vector of ranks

## Usage

```
u_stat(rank_value, maxRank = 1000, sparse = FALSE)
```
# Arguments

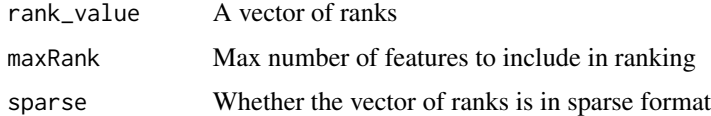

#### Value

Normalized AUC (as U statistic) for the vector

<span id="page-16-0"></span>u\_stat\_signature\_list *Calculate U scores for a list of signatures, given a rank matrix*

# Description

Calculate U scores for a list of signatures, given a rank matrix

# Usage

```
u_stat_signature_list(
  sig_list,
  ranks_matrix,
  maxRank = 1000,
  sparse = FALSE,
  w_neg = 1\mathcal{L}
```
# Arguments

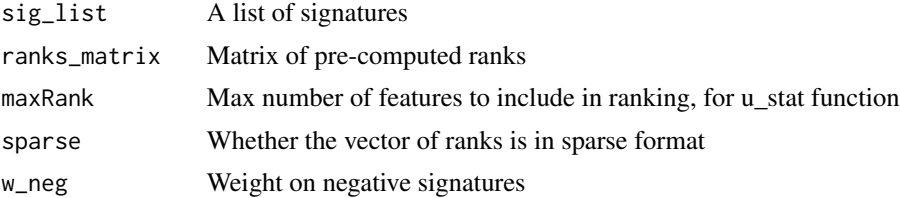

#### Value

A matrix of U scores

# <span id="page-17-0"></span>Index

calculate\_Uscore, [2](#page-1-0) check\_genes, [3](#page-2-0) check\_signature\_names, [4](#page-3-0)

data\_to\_ranks\_data\_table, [4](#page-3-0)

enrichIt, [5,](#page-4-0) *[8,](#page-7-0) [9](#page-8-0)*, *[11](#page-10-0)*, *[13](#page-12-0)*, *[15](#page-14-0)* enrichmentPlot, [6](#page-5-0) escape.gene.sets, [7](#page-6-0)

getGeneSets, *[5,](#page-4-0) [6](#page-5-0)*, [7](#page-6-0) getSignificance, [8](#page-7-0)

masterPCAPlot, [9](#page-8-0)

pcaEnrichment, *[9](#page-8-0)*, [10](#page-9-0) performPCA, *[10](#page-9-0)*, [11](#page-10-0)

rankings2Uscore, [11](#page-10-0) ridgeEnrichment, [12](#page-11-0)

ScoreSignatures\_UCell, [13](#page-12-0) splitEnrichment, [14](#page-13-0) StoreRankings\_UCell, [15](#page-14-0)

u\_stat, [16](#page-15-0) u\_stat\_signature\_list, [17](#page-16-0)